## Consignes de marquage pour les formuLOMs QCL.

Utilisez **UNIQUEMENT** un **BIC NOIR OU BLEU.** Jamais d'autre couleur, ni de crayon, ni de feutre.

## **NOIRCISSEZ ENTIÈREMENT UNE SEULE CASE PAR LIGNE :**

Ne faites jamais :  $\Box \cong \Box \Box \boxtimes \Box$ 

Commencez toujours par indiquer en Reportez ensuite votre identifiant majuscules lisibles vos nom et prénom, étudiant à partir du premier chiffre. Ex. : si votre matricule ainsi que la date et l'intitulé du cours LIÈGE sur votre carte d'étudiant dans la partie de gauche. est s239564, noircissez  $2 - 3 - 9 - 5 - 6 - 4$ . **A B C D Forme du questionnaire**  $\overrightarrow{I}$ **Identifiant** (matricule) 1er **0 1 2 3 4 5 6 7 8 9** <u> 1919 - Paul Adam Personal de la Paul Alexandra de la partida de la partida de la partida de la partida de la p</u> **Nom College** 2e **0 1 2 3 4 5 6 7 8 9 A B C D Forme du questionnaire Prénom**  $111111111$ . . . . . . . . . **Date**  $\Box \Box / \Box \Box / 2 0 \Box \Box$ 3e **0 1 2 3 4 5 6 7 8 9 Cours** 4e **0 1 2 3 4 5 6 7 8 9 Consignes de marquage** : noircissez entièrement une seule case par ligne avec<br>un his bleu au paix Na sette ses ismais de sesse 5e **0 1 2 3 4 5 6 7 8 9** un bic bleu ou noir. Ne retracez jamais de case **Codez votre réponse sur les 3 lignes**. 6e **0 1 2 3 4 5 6 7 8 9 Date** / / 2 0 Ligne C pour le chiffre de la Centaine **0 1 2 3 4 5 6 7 8 9 <sup>C</sup>** 0 Ligne D pour le chiffre de la Dizaine<br>Ligne U pour le chiffre de l'Unité -----------4 7e **0 1 2 3 4 5 6 7 8 9** ,,,,,,,, **Cours )RUPXODLUHGHOHFWXUHRSWLTXHȏTXHVWLRQV¢FKRL[ODUJHU«SFKLUHV Consignes de marquage** : noircissez entièrement une seule case par ligne avec  $\overline{\mathsf{S}}$ i l'enseignant utilise plusieurs **versions de questionnaires,**  $\overline{\mathsf{S}}$  $\overline{\mathbf{3}}$ **Codez votre réponse sur les surfacts de la code de la code de la code de la code de la code de la code de la code de la code de la code de la code de la code de la code de la code de la code de la code de la code de la co** Ligne C pour le chiffre de la Centaine

Complétez **un code à trois chiffres** pour chacune des questions. Par exemple :

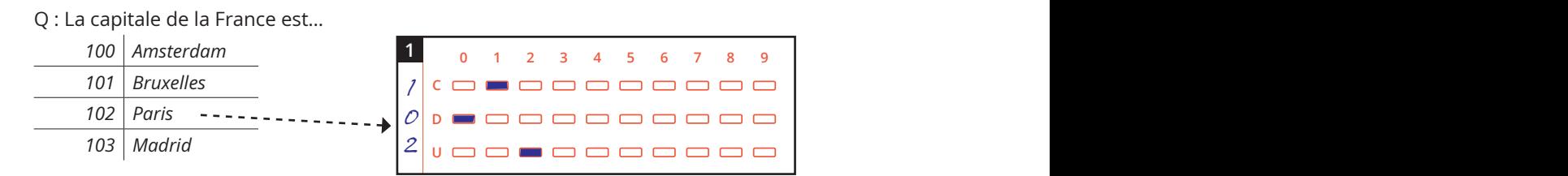

**Écrivez le code verticalement** dans la zone de gauche.

les *dizaines* sur la seconde et les *unités* sur la troisième. **U U U** Ensuite, noircissez les cases correspondantes : les *centaines* sur la première ligne, **D**

**D D** En cas de modification de votre réponse :

UTILISEZ TOUJOURS UN RUBAN CORRECTEUR

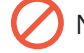

**D D** Ne retracez jamais le contour d'une case :

 $\left(1-\frac{1}{2}\right)$ **7** N'entourez jamais de case :

SMART — Système Méthodologique d'Aide à la Réalisation de Tests

Quartier Urbanistes 1 (A 32 4 366 2078 **IV** smart@uliege.be Traverse des Architectes, 5B **D** B-4000 Liège (Sart Tilman) **U**

 $2$  +32 4 366 2078

**17**

+32 4 366 2078 **12** Smart@uliege.be 
<sub>S</sub> Smart.uliege.be

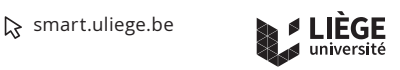

version 2023-09-12